**Hinweis zum Ausfüllen**

## **Verzeichnis der Wertschriften und sonstigen Kapitalanlagen**

**für juristische Personen**

Die Rückerstattung der Verrechnungssteuer ist separat mit Formular 25 direkt bei der Eidg. Steuerverwaltung, Abteilung Rückerstattung, 3003 Bern, zu beantragen.

## **I. Kapitalanlagen, deren Ertrag der Verrechnungssteuer unterliegt**

**Inländische Post- und Bankguthaben** (Kontokorrentguthaben, Spar-, Depositen- und Einlagehefte)

**Inländische Obligationen** (einschliesslich Kassenscheine, Depositenscheine und Prämienobligationen), Schuldbuchguthaben usw.

## **Inländische Aktien, GmbH- und Genossenschaftsanteile, Partizipationsscheine, Genussscheine,**

**Anteile an Anlagefonds** und ähnliche Beteiligungsrechte

**Inländische Lotteriegeldtreffer** von mehr als 50 Fr.

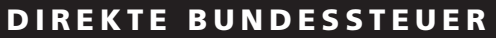

**Steuerperiode 2011**

**Kanton Thurgau Gemeinde Register-Nr. Firma und Sitz 2011**

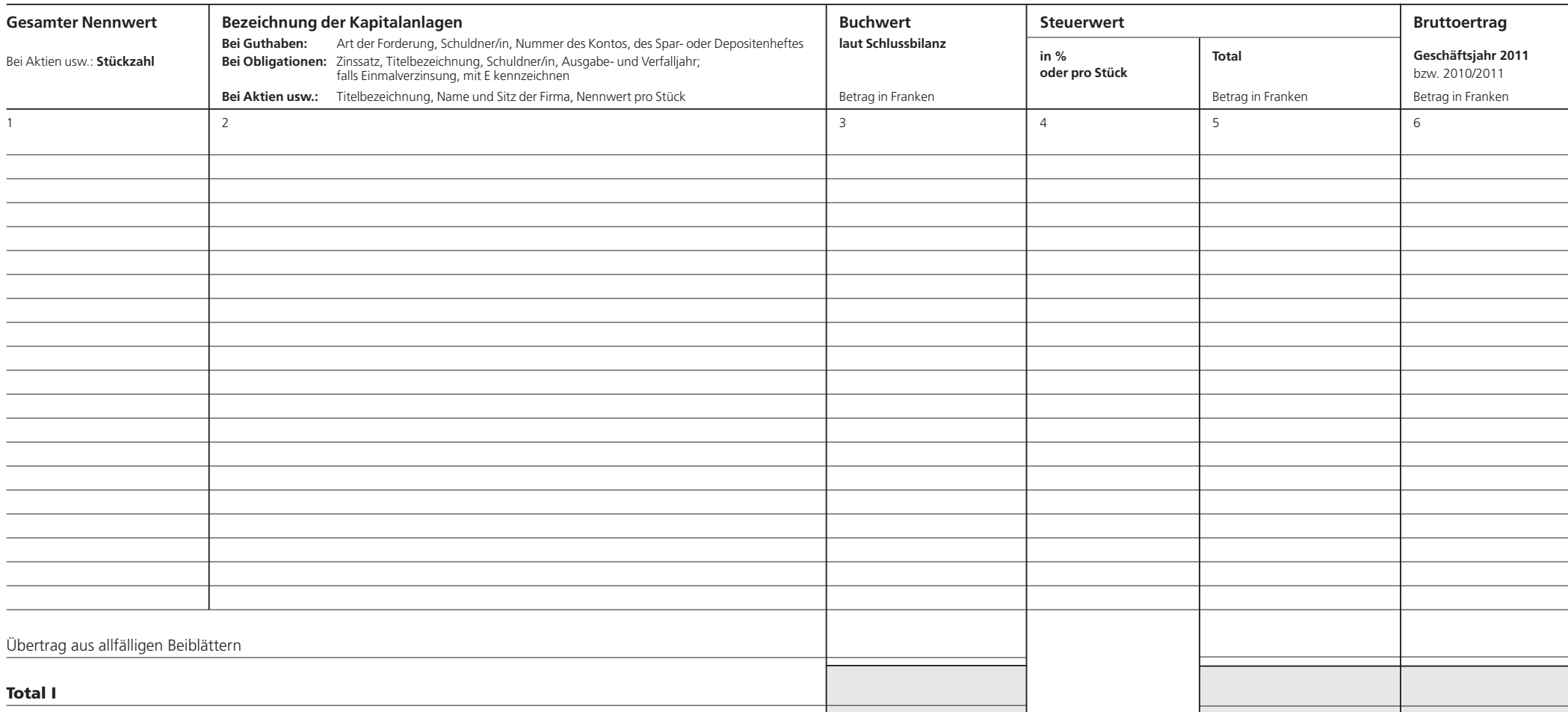

## **II. Kapitalanlagen, deren Ertrag der Verrechnungssteuer nicht unterliegt**

**Inländische Hypothekarforderungen** (Schuldbriefe, Gülten usw.) **Inländische Darlehen und sonstige Forderungen Ausländische Guthaben und Wertschriften aller Art Lotteriegewinne,** soweit sie nicht unter Ziffer I gehören

**Pauschale Steueranrechnung (Stand 1.1.2011):** Ausländische Kapitalanlagen und deren Erträge, für die die pauschale Steueranrechnung verlangt wird, sind nicht in diesem Wert schriften verzeichnis, sondern im Formular DA-2 aufzuführen; für Lizenzgebühren ist das Formular DA-3 zu verwenden. Die Formulare und das dazugehörige Merkblatt DA-M können beim kantonalen Verrechnungssteueramt bezogen werden.

Die pauschale Steueranrechnung kommt in Betracht für **Dividenden** und **Zinsen**, die in folgenden Ländern einer begrenzten Steuer unterworfen bleiben:

Aegypten, Albanien, Algerien, Argentinien, Armenien, Aserbaidschan, Australien, Bangla desch, Belarus, Belgien, Bulgarien, Chile, China, Dänemark, Deutschland, Ecuador, Elfenbeinküste, Estland, Finnland, Frankreich, Ghana, Griechenland, Grossbritannien, Indien, Indonesien, Iran, Island, Israel, Italien, Jamaika, Japan, Kanada, Kasachstan, Katar, Kirgisistan, Kroatien, Kuwait, Lettland, Litauen, Luxemburg, Malaysia, Marokko, Mazedonien, Mexiko, Moldova, Mongolei, Montenegro, Neuseeland, Niederlande, Norwegen, Österreich, Pakistan, Philippinen, Polen, Portu gal, Rumänien, Russland, Schweden, Serbien, Singapur, Slowakei, Slowenien, Spanien, Sri Lanka, Südafrika, Südkorea, Thailand, Trinidad und Tobago, Tschechische Republik, Tunesien, Ukraine, Ungarn, USA, Usbekistan Venezuela, Vietnam (Erträge dagegen, für welche die erwähnten Vertrags staaten die vollständige Steuer entlastung vorsehen, sind im vorliegenden Wertschriftenverzeichnis aufzuführen).

Die pauschale Steueranrechnung ist ferner zulässig für **Lizenzgebühren** aus folgenden Staaten: Aegypten, Albanien, Algerien, Armenien, Aserbaidschan, Australien, Bangladesch, Belarus, China, Ecuador, Elfenbein küste, Estland, Frankreich, Ghana, Griechenland, Indien, Indonesien, Iran, Israel, Italien, Jamaika, Japan, Kanada, Kasachstan, Kirgisistan, Lettland, Litauen, Malaysia, Marokko, Mexiko, Montenegro, Neuseeland, Pakistan, Philippinen, Portugal, Serbien, Singapur, Slowakei, Slowenien, Spanien, Sri Lanka, Südkorea, Thailand, Trinidad und Tobago, Tschechische Republik, Tunesien, Ukraine, Usbekistan, Venezuela, Vietnam.

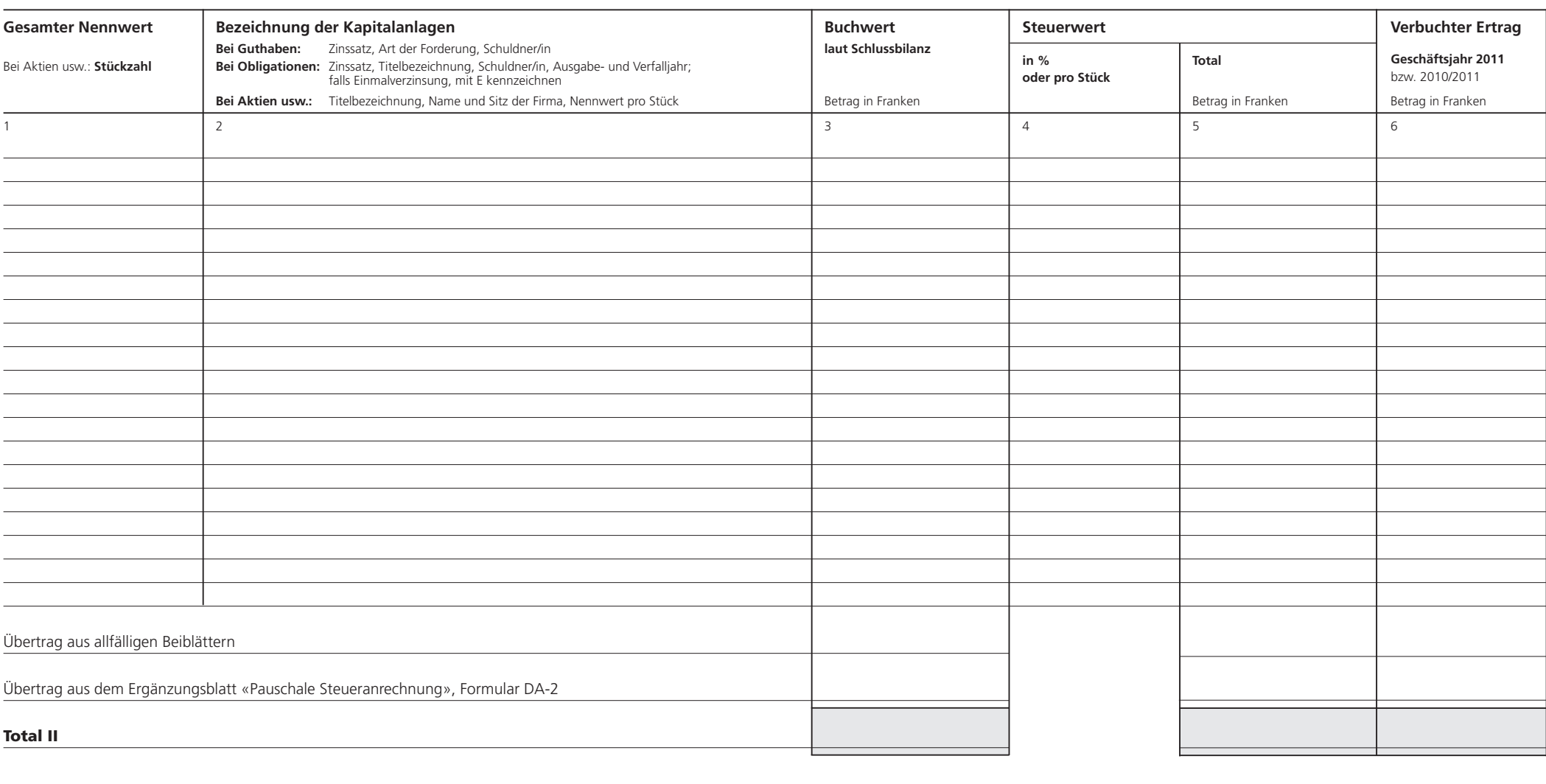

**Die Richtigkeit und Vollständigkeit der Angaben bezeugt**

 $-2011$ Formular 13 – 2011 Formular 13